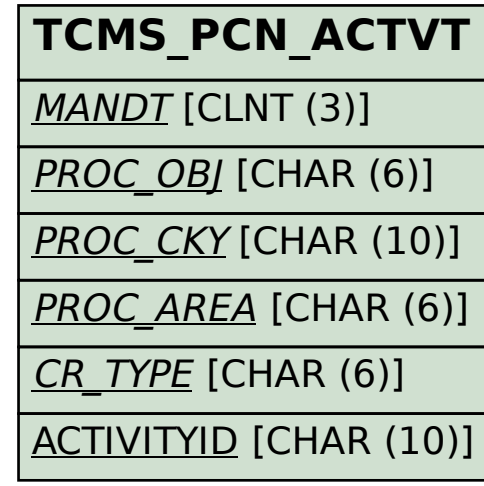

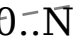

## SAP ABAP table CMS\_STR\_PCN\_USTTR\_PKY {Primary key for TCMS\_PCN\_ST\_TR}

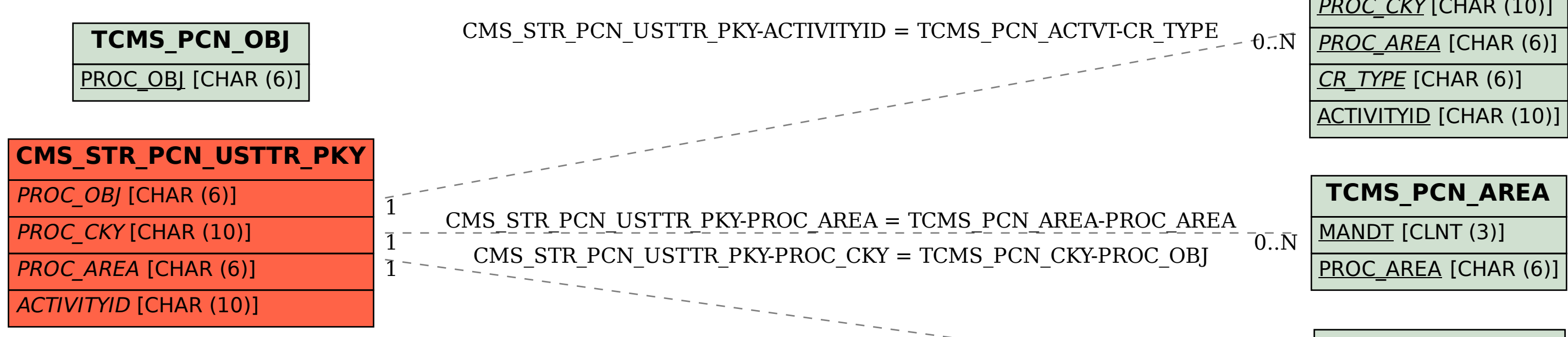

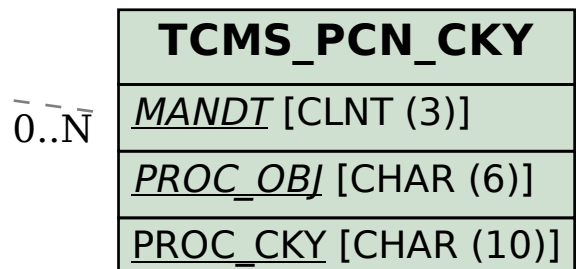